## SAP ABAP table /MRSS/T\_BUNDLING\_REPORT {Structure for Bundling report results display}

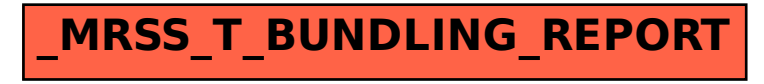